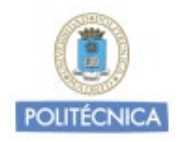

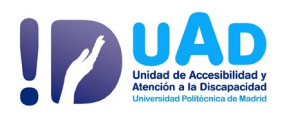

# Orientaciones para facilitar al profesorado la docencia y evaluación online: Discapacidad Visual.

Según la Clasificación Internacional de Enfermedades, CIE-10, la función visual se clasifica en: visión normal, discapacidad visual moderada, grave y ceguera. Especial referencia a ceguera total y baja visión

### **IMPORTANTE:**

La **principal dificultad** de estos estudiantes está relacionada con la **orientación y movilidad en los espacios y el acceso a la información visual.** Indicar lugares tomando su posición como referencia; tienen necesidad de más información narrativa y descriptiva de representaciones gráficas, imágenes, tablas, … y de **todo documento impreso**.

Preguntar siempre antes de ayudar. Ofrecer nuestro brazo, no agarrar el suyo. Utilizar con normalidad palabras como: "ver", "mirar", etc., las personas con ceguera o déficit visual las utilizan normalmente en sus conversaciones.

Dirigirse al estudiante no a su acompañante. No distraer al perro guía, está trabajando.

<sup>(\*)</sup> los estudiantes deberán solicitar la adaptación curricular individual que precisen conforme al art. 20 de la Normativa de evaluación del aprendizaje (CG 26/5/2022) a través de [adaptaciones.uad@upm.es](mailto:adaptaciones.uad@upm.es?subject=email%20de%20contacto%20con%20la%20uAd)

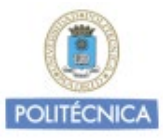

-

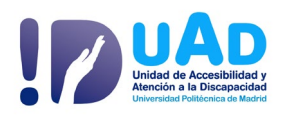

# 1. CLASES PRESENCIALES O SINCRÓNICAS

Necesitan que **todo el material esté siempre en formato accesible[1](#page-1-0)**, subido al campus virtual, **organizado por temas y priorizado**. Así como, que **todos los textos con los que se va a trabajar en la clase se hayan enviado con antelación para que el estudiantado lo trabaje con anterioridad**.

El estudiante **requiere tener toda la información de actividades** (horarios de clase, trabajos, tutorías, exámenes, principalmente los enlaces para conectarse a las clases, …) que **se les enviará por correo electrónico, con antelación**.

Es fundamental que se **grabe la clase, para que pueda acceder al contenido de esta cuando lo precise. Asegúrese que la audición es buena**.

Conviene que el profesorado **se presente al inicio de la clase**, en algunas asignaturas están implicados muchos docentes. **Establezca un turno de palabra, indicando al grupo que cuando intervengan digan su nombre para que la persona con discapacidad visual o ceguera pueda seguir las clases**. Si se tiene que ausentar de la misma, avise cuando sale y cuando regresa de nuevo a la sesión.

Si las clases se apoyan en imágenes, gráficos, tablas u otras, **deben de ser narrados y descritos, dando información verbal necesaria para entenderlo**. Asimismo, lo que se escriba en la

<span id="page-1-0"></span> $1$  Ir al final del documento "Pautas para Formatos accesibles"

<sup>(\*)</sup> los estudiantes deberán solicitar la adaptación curricular individual que precisen conforme al art. 20 de la Normativa de evaluación del aprendizaje (CG 26/5/2022) a través de [adaptaciones.uad@upm.es](mailto:adaptaciones.uad@upm.es?subject=email%20de%20contacto%20con%20la%20uAd)

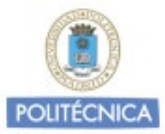

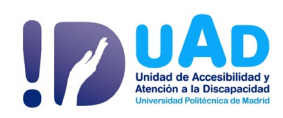

pizarra digital o documentos impresos, también deben ser leídos en voz alta. **Si utiliza videos conviene realizar una descripción de sus contenidos**.

**Entregue al estudiantado el material que se va a seguir en clase en formato electrónico accesible**, con el fin de que pueda leerlo en su ordenador o ayuda técnica de la que disponga. Siempre hay que procurar que, en caso de que los materiales sean fotocopiados, tengan una buena calidad de impresión; esto es especialmente importante en el caso de los estudiantes que tienen baja visión.

Procure no utilizar palabras como "aquí", "allí", "esto", … En estas situaciones es preferible utilizar términos como "arriba/abajo", "a su derecha/a su izquierda", etc.

#### 2. TRABAJOS

**Dar indicaciones precisas** de lo que se tiene que hacer para que el estudiante conozca el contenido, la parte que tiene que trabajar, qué se le está pidiendo, así como las fechas límites de entrega.

**Todo el material y bibliografía recomendada debe estar accesible**.

**En los trabajos en grupos recordar a sus compañeros las indicaciones** reseñadas para la comunicación y la accesibilidad de los documentos.

(\*) los estudiantes deberán solicitar la adaptación curricular individual que precisen conforme al art. 20 de la Normativa de evaluación del aprendizaje (CG 26/5/2022) a través de [adaptaciones.uad@upm.es](mailto:adaptaciones.uad@upm.es?subject=email%20de%20contacto%20con%20la%20uAd)

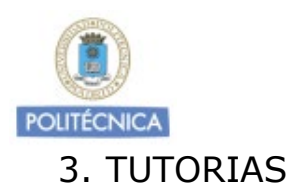

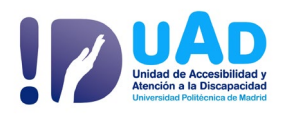

**Las fechas y las horas de las tutorías**, así como con el contenido, en su caso, deben constar de forma muy clara, junto con el link o forma de conectarse, para el acceso a las mismas. Y **enviadas con antelación por email**.

Solicite que el estudiante **elabore un guion de las dudas y preguntas previo a la tutoría**.

**Organizar la tutoría por temas a tratar** según las necesidades del estudiante.

Déjele espacio para que el estudiante le consulte las dudas y anímele a que haga preguntas, para asegurarse de que lo ha entendido.

#### **Termine la tutoría con las conclusiones de los temas tratados**.

# 4. PRUEBAS DE EVALUACIÓN

Las fechas y las horas de las pruebas de evaluación deben de estar publicadas de forma muy clara y ser confirmadas por el alumno, junto con el link o forma de conectarse para el acceso a las mismas. (Recuerde enviarlo por correo)

**Seguir las pautas enviadas por la Unidad de Accesibilidad y Atención a la Discapacidad (uAd)**, en cuanto a tiempo y tipología de las pruebas de evaluación individuales. Estime si realizar las pruebas en una sesión aparte del grupo.

<sup>(\*)</sup> los estudiantes deberán solicitar la adaptación curricular individual que precisen conforme al art. 20 de la Normativa de evaluación del aprendizaje (CG 26/5/2022) a través de [adaptaciones.uad@upm.es](mailto:adaptaciones.uad@upm.es?subject=email%20de%20contacto%20con%20la%20uAd)

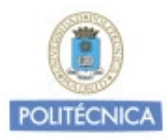

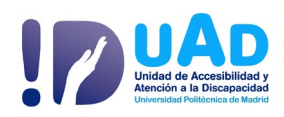

Es muy recomendable un canal de comunicación abierto durante la prueba de evaluación para poder aclarar enunciados, en caso necesario.

Es primordial realizar un simulacro en la plataforma con el grupo de clase antes de la ejecución de la prueba de evaluación calificable para así confirmar la accesibilidad del espacio web. Si en algún caso se presenta dificultad para el estudiante, valorar otra alternativa.

Diseñe las pruebas de evaluación sin restricciones, verlo de forma general. Deben poder volver sobre las preguntas anteriores o siguientes, sin limitación sobre el orden de contestación.

Las pruebas de evaluación serán accesibles, preferentemente en formato Word, si está en PDF, cerciórese que ha sido creado con criterios de accesibilidad.

Si el estudiante tiene baja visión: la fuente conviene que sea Verdana o Arial, tamaño 14-16 (preguntar al estudiante por si necesita otra fuente, o tamaño), interlineado 1'5 sin justificar. En el caso de imágenes, gráficos, tablas...deben ampliarlas (algunas veces no es suficiente) o eliminarlas, pero indicando su contenido con texto, o sustituirlo por otro tipo de preguntas.

Es preciso que los textos de las pruebas de evaluación, sobre todo si son largos estén numerados, esto evitará que se pierdan (por ejemplo, cada cinco líneas).

Facilitar fotocopias de las pruebas de evaluación en alta calidad para las personas con baja visión.

<sup>(\*)</sup> los estudiantes deberán solicitar la adaptación curricular individual que precisen conforme al art. 20 de la Normativa de evaluación del aprendizaje (CG 26/5/2022) a través de [adaptaciones.uad@upm.es](mailto:adaptaciones.uad@upm.es?subject=email%20de%20contacto%20con%20la%20uAd)

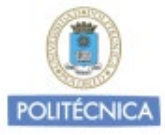

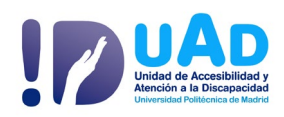

Si se realiza una prueba oral se recomienda su grabación para su corrección y/o una posible revisión posterior.

Para más información puede ponerse en contacto con:

Unidad de Accesibilidad y Atención a la Discapacidad [adaptaciones.uad@upm.es](mailto:adaptaciones.uad@upm.es)

<http://www.upm.es/uad>

#### **Pautas para Formatos Accesibles**

- [Accesibilidad en PDFs y documentos ofimáticos](https://administracionelectronica.gob.es/pae_Home/pae_Estrategias/pae_Accesibilidad/pae_documentacion/pae_eInclusion_Accesibilidad_de_PDF.html)  [\(administracionelectronica.gob.es\)](https://administracionelectronica.gob.es/pae_Home/pae_Estrategias/pae_Accesibilidad/pae_documentacion/pae_eInclusion_Accesibilidad_de_PDF.html)
- [Recomendaciones textos impresos accesibles por la Fundación](https://minisites.once.es/new/servicios-especializados-en-discapacidad-visual/discapacidad-visual-aspectos-generales/documentos/SS-AP%20Recomendaciones%20textos%20impresos.doc)  **[ONCE](https://minisites.once.es/new/servicios-especializados-en-discapacidad-visual/discapacidad-visual-aspectos-generales/documentos/SS-AP%20Recomendaciones%20textos%20impresos.doc)**

(\*) los estudiantes deberán solicitar la adaptación curricular individual que precisen conforme al art. 20 de la Normativa de evaluación del aprendizaje (CG 26/5/2022) a través de [adaptaciones.uad@upm.es](mailto:adaptaciones.uad@upm.es?subject=email%20de%20contacto%20con%20la%20uAd)

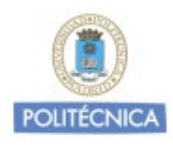

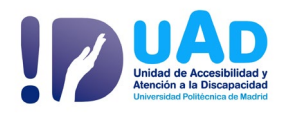

# **Enlaces de interés y referencias**

- Organización Nacional de Ciegos de España [\(www.once.es\)](http://www.once.es/)
- Asociación de Sordo ciegos de España [\(www.asocide.org\)](http://www.asocide.org/)
- Defensor Objetivo de Ciegos Españoles [\(www.asociaciondoce.com\)](http://www.asociaciondoce.com/)
- Asociación Española de Padres de Sordo Ciegos [\(www.apascide.org\)](http://www.apascide.org/)
- [Guía de Adaptaciones en la Universidad.](https://redsapdu.org/home/) SAPDU-CRUE

(\*) los estudiantes deberán solicitar la adaptación curricular individual que precisen conforme al art. 20 de la Normativa de evaluación del aprendizaje (CG 26/5/2022) a través de [adaptaciones.uad@upm.es](mailto:adaptaciones.uad@upm.es?subject=email%20de%20contacto%20con%20la%20uAd)